## Antistressball in Fußball-Optik

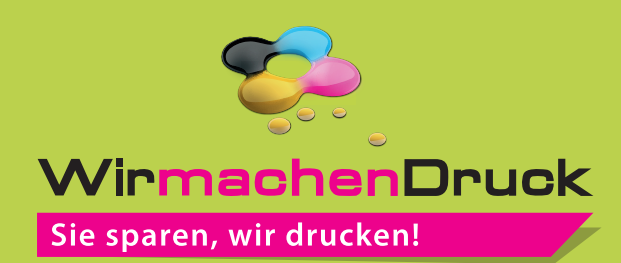

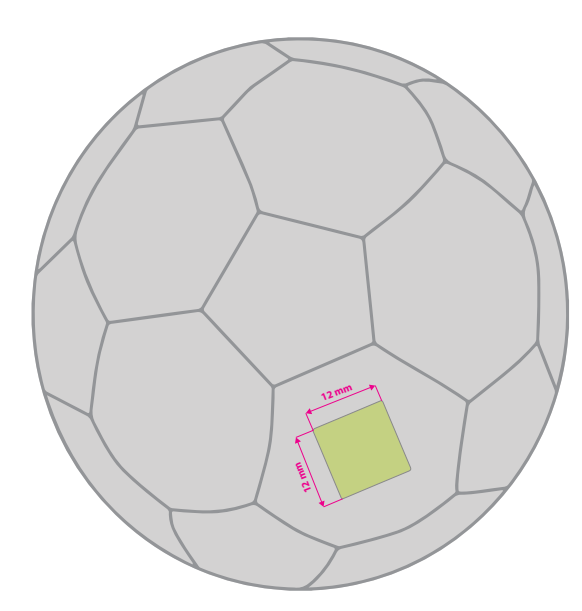

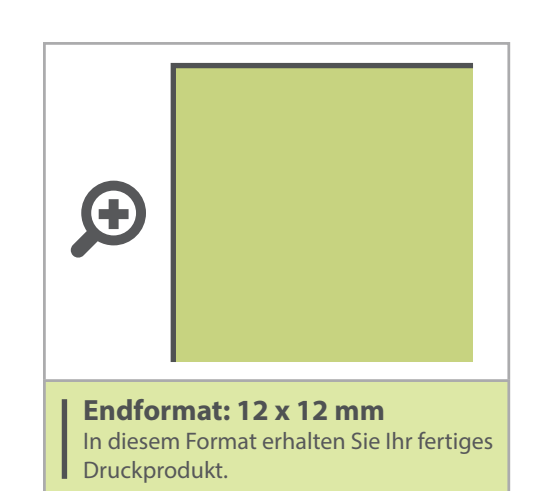

- Bitte ausschließlich Volltonfarben aus Pantone C (Solid Coated) verwenden.
- Die Farben müssen als Volltonfarben hinterlegt sein z.B. Pantone 185 C
- Die Anzahl der Farben muss der Bestellung entsprechen (1-farbig = 1 Pantone Farbton).
- Es dürfen keine Farbverläufe, Schatten, Transparenzen usw. verwendet werden
- Verwenden sie kein CMYK, RGB oder andere Volltonfarben (z.B. HKS)
- Weiß als Volltonfarbe/Sonderfarbe anlegen, mit 100% Cyan einfärben und "weiss" nennen.
- Verwende Sie serifenlose Schriften.
- Mindestschrifthöhe 1,4 mm (Kleinbuchstaben)
- Mindestlinienstärke 0,4 pt
- Datenanlieferung als pdf. (ausschließlich vektorisierte Daten)
- Gold, Silber, Glitter oder andere Schmuckfarben sind evtl. als Sonderanfrage möglich.

## 5 Tipps zur fehlerfreien Gestaltung Ihrer Druckdaten

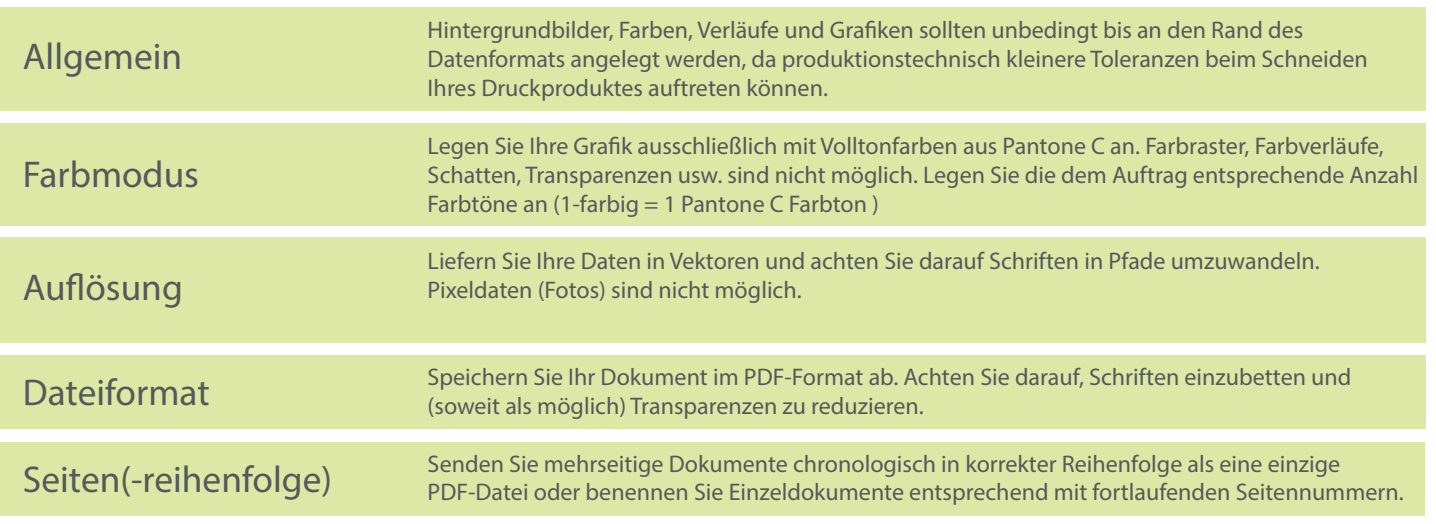